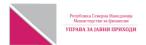

## ДАНОЧЕН БИЛАНС за оданочување на добивка

|                                        |                                               |                           | * Пойолнува Уйрава за јавни йриходи                    |      |
|----------------------------------------|-----------------------------------------------|---------------------------|--------------------------------------------------------|------|
| Посебен<br>даночен статус              | Заштитни друштва ТИРЗ Казнено поправни домови |                           | 12/02/2022 14:21:37                                    |      |
| Единствен<br>даночен број              | 4030974226503                                 | Датум и<br>број на        |                                                        |      |
|                                        | KO^O RACIN J.U. DOM NA KULTURA SKOPJE         | прием<br>R.SEVERNA MAKEDO | 1202221701 57<br>NIJA DIMITRIE ^UPOVSKI . 20 A СКОПЈЕ- | ЦЕНТ |
| Скратен назив<br>и адреса на вистинско |                                               |                           | Даночен период                                         |      |
| седиште за контакт                     |                                               | од                        | 01/01/2021 до 31/12/2021                               |      |
| Телефон                                | 091/233-739                                   | Рок за<br>поднесување     | 28/02/2022                                             |      |
| е-пошта                                | dk.kocoracin@gmail.com                        | -<br>Исправка<br>на ДБ    | Број                                                   |      |
|                                        |                                               |                           |                                                        |      |

| AIR | удување на данок на добивка                                                                                                    |     | "без дени" |
|-----|----------------------------------------------------------------------------------------------------|-----|------------|
|     |                                                                                                    | АОП |            |
| l.  | Финансиски резултат во Биланс на успех                                                                                                    |     | 0          |
| II. | Непризнаени расходи и помалку искажани приходи за даночни цели (збир од АОП 03 до АОП 39)                                                                           | 02  | 4500       |
| 1.  | Расходи кои не се поврзани со вршење на дејноста на субјектот односно не се непосреден услов за извршување на<br>дејноста и не се последица од вршењето на дејноста | 03  | 0          |
| 2.  | Надоместоци на трошоци и други лични примања од работен однос над утврдениот износ                                                                                  | 04  | 0          |
| 3.  | Надоместоци на трошоци на вработените што не се утврдени со член 9 став (1) точка 2) од ЗДД                                                                         | 05  | 0          |
| 4.  | Трошоци за организирана исхрана и превоз над износите утврдени со закон                                                                                             | 06  | 0          |
| 5.  | Трошоци за хотелско сместување во износ над 6.000 денари дневно по лице и трошоци за превоз на лица кои не<br>се документирани                                      | 07  | 0          |
| 6.  | Трошоци за исхрана на вработените кои работат ноќно време, над износите утврдени со закон                                                                           | 80  | 0          |
| 7.  | Трошоци по основ на месечни надоместоци на членови на органи на управување над висината утврдена со закон                                                           | 09  | 0          |
| 8.  | Трошоци по основ на уплатени доброволни придонеси во доброволен пензиски фонд над висината утврдена со<br>закон                                                     | 10  | 0          |
| 9.  | Трошоци по основ на уплатени премии за осигурување на живот над висината утврдена со закон                                                                          | 11  | 0          |
| 10. | Надоместоци за лица волонтери и за лица ангажирани за вршење на јавни работи над износите утврдени со закон                                                         | 12  | 0          |
| 11. | Скриени исплати на добивки                                                                                                    | 13  | 0          |
| 12. | Кусоци кои не се предизвикани од вонредни настани (кражба, пожар или други природни непогоди)                                                                       | 14  | 0          |
| 13. | Трошоци за репрезентација                                                                                                    | 15  | 4500       |
| 14. | Трошоци за донации направени во согласност со Законот за донации и спонзорства во јавните дејности, над 5% од<br>вкупниот приход остварен во година                 | 16  | 0          |
| 15. | Трошоци за спонзорства направени во согласност со Законот за донации и спонзорства во јавните дејности, над 3% од вкупниот приход остварен во годината              | 17  | 0          |
| 16. | Трошоци за донации во спортот согласно со членот 30-а од ЗДД                                                                                                    | 18  | 0          |
| 17. | Трошоци по основ на камата по кредити кои не се користат за вршење на дејноста на обврзникот                                                                        | 19  | 0          |
| 18. | Осигурителни премии кои ги плаќа работодавачот во корист на членови на органите на управување и на вработени                                                        | 20  | 0          |
| 19. | Даноци по задршка (одбивка) исплатени во име на трети лица кои се на товар на трошоците на даночниот обврзник                                                       | 21  | 0          |
| 20. | Парични и даночни казни, пенали и казнени камати за ненавремена уплата на јавни давачки и на трошоци за<br>присилна наплата                                         | 22  | Q          |
| 21. | Трошоци за стипендии                                                                                                    | 23  | 0          |
| 22. | Трошоци на кало, растур, крш и расипување                                                                                                    | 24  | 0          |
| 23. | Траен отпис на ненаплатени побарувања                                                                                                    | 25  | 0          |
| 24. | Трошоци за нето износот на примањата по основ на деловна успешност над износот на кој се пресметани<br>придонеси согласно со закон                                  | 26  | 0          |
| 25. | Трошоци за практикантска работа над износите пропишани во Законот за практиканство                                                                                  | 27  | 0          |
| 26. | Трошоци за практична обука на ученици и практична настава на студенти во висина над 8.000 денари месечно                                                            | 28  | 0          |
| 27. | Трошоци за амортизација на ревалоризираната вредност на материјални и нематеријални средства                                                                        | 29  | 0          |
|     |                                                                                                    |     |            |

|                                                                    | Трошоци за амортизација на материјални и нематеријални средства која е повисока од амортизацијата пресметана                                                                                                    |                                                                                              |                                                         |
|--------------------------------------------------------------------|----------------------------------------------------------------------------------------------------|----------------------------------------------------------------------------------------------|---------------------------------------------------------|
| 28.                                                                | на набавната вредност на средствата со примена на стапки над пропишаните согласно Номенклатурата на<br>средствата за амортизација                                                                                                    | 30                                                                                           | 0                                                       |
| 29.                                                                | Преостаната сегашна вредност на основните Средства кои не се користат, а се амортизираат во целост за кои не е<br>издадена согласност од Управата за јавни приходи                                                                                                    | 31                                                                                           | 0                                                       |
| 30.                                                                | Трошоци за исправка на вредноста на ненаплатени побарувања                                                                                                    | 32                                                                                           | 0                                                       |
| 31.                                                                | Износ на ненаплатени побарувања од заем                                                                                                    | 33                                                                                           | 0                                                       |
| 32.                                                                | Износ на позитивна разлика помеѓу расходите кои произлегуваат од трансакција по трансферна цена и расходите<br>кои произлегуваат од таа трансакција по пазарна цена утврдена со принципот на "дофат на рака" меѓу поврзани                                                                                                    | 34                                                                                           | 0                                                       |
| 33.                                                                | лица<br>Износот на позитивната разлика помеѓу приходите кои произлегуваат од трансакцијата по цена утврдена во<br>согласност со "дофат на рака" и приходите кои произлегуваат од таа трансакција по трансферната цена меѓу                                                                                                    | 35                                                                                           | d                                                       |
| 34.                                                                | согласност со "досфат на рака" и приходите кои произлегуваат од таа грансакција по грансферната цена мегу<br>поврзани лица<br>Износ на дел од камати по заеми кои се добиени од поврзано лице, кој го надминува износот кој би се остварил                                                                                                    | 36                                                                                           | 0                                                       |
|                                                                    | доколку се работи за неповрзани лица                                                                                                    | 37                                                                                           |                                                         |
| 35.                                                                | Износ на затезни камати кои произлегуваат од односите со поврзано лице  Износ на камати на заеми добиени од содружници или акционери – нерезиденти со најмалку од 20% учество во                                                                                                    |                                                                                              | 0                                                       |
| 36.                                                                | капиталот                                                                                                    | 38                                                                                           | 0                                                       |
| 37.                                                                | Други усогласувања на расходи                                                                                                    | 39                                                                                           | 0                                                       |
| III.                                                               | Даночна основа (I+II)                                                                                                    | 40                                                                                           | 4500                                                    |
| IV.                                                                | Намалување на даночна основа (АОП 42+ АОП 43+ АОП 44+ АОП 45+ АОП 46+ АОП 47+ АОП 48)                                                                                                    | 41                                                                                           | d                                                       |
| 38.                                                                | Износ на наплатени побарувања за кои во претходниот период е зголемена даночната основа                                                                                                    | 42                                                                                           | 0                                                       |
| 39.                                                                | Износ на вратен дел од заем за кои во претходните даночни периоди било извршено зголемување на даночната<br>основа                                                                                                    | 43                                                                                           | 0                                                       |
| 40.                                                                | Износ на трошоците за амортизација над износот пресметан со примена на амортизациони стапки утврдени со<br>номенклатурата на средствата за амортизација и годишните амортизациони стапки за кои во претходниот период е<br>извршено зголемување на даночната основица                                                                                                    | 44                                                                                           | 0                                                       |
| 41.                                                                | Износ на неисплатените надоместоци над износите утврдени во член 9 став (1) точки 2), 3-6), 4), 5), 5-а) и 6), од ЗДД, за кои во претходниот период е извршено зголемување на даночната основа, доколку истите се искажани како приход                                                                                                    | 45                                                                                           | 0                                                       |
| 42.                                                                | приход<br>Дивиденди остварени со учество во капиталот на друг даночен обврзник, оданочени со данок на добивка кај<br>исплатувачот                                                                                                    | 46                                                                                           | 0                                                       |
| 43.                                                                | Дел од загуба намалена за непризнаени расходи, пренесена од претходни години                                                                                                    | 47                                                                                           | O                                                       |
| 44.                                                                | Износ на извршени вложувања од добивката (реинвестирана добивка)                                                                                                    | 48                                                                                           | 0                                                       |
| V.                                                                 | Даночна основа по намалување (III- IV)                                                                                                    | 49                                                                                           | 4500                                                    |
|                                                                    |                                                                                                    |                                                                                              |                                                         |
| VI.                                                                | Пресметан данок на добивка (V x 10%)                                                                                                    | 50                                                                                           | 450                                                     |
|                                                                    |                                                                                                    | 50<br>51                                                                                     | 450                                                     |
| VI.                                                                | . Намалување на пресметаниот данок на добивка (АОП 52+АОП 53+АОП 54+АОП 55) Намалување на данокот за вредноста на набавени и ставени во употреба до 10 фискални системи на опрема за                                                                                                    |                                                                                              |                                                         |
| VI.<br>VII.                                                        | Намалување на пресметаниот данок на добивка (АОП 52+АОП 53+АОП 54+АОП 55)                                                                                                    | 51                                                                                           | 0                                                       |
| <b>VI. VII.</b> 45.                                                | Намалување на пресметаниот данок на добивка (АОП 52+АОП 53+АОП 54+АОП 55) Намалување на данокот за вредноста на набавени и ставени во употреба до 10 фискални системи на опрема за регистрирање на готовински плаќања                                                                                                    | 51<br>52                                                                                     | 0                                                       |
| <b>VI. VII.</b> 45. 46.                                            | Намалување на пресметаниот данок на добивка (АОП 52+АОП 53+АОП 54+АОП 55)  Намалување на данокот за вредноста на набавени и ставени во употреба до 10 фискални системи на опрема за регистрирање на готовински плаќања  Износ на данок содржан во оданочени приходи / добивки во странство (withholding tax) до пропишаната стапка  Данок кој го платила подружницата во странство за добивката вклучена во приходите на матичното правно лице                                                                                                    | 51<br>52<br>53                                                                               | 0                                                       |
| VI.<br>VII.<br>45.<br>46.                                          | Намалување на пресметаниот данок на добивка (АОП 52+АОП 53+АОП 54+АОП 55)  Намалување на данокот за вредноста на набавени и ставени во употреба до 10 фискални системи на опрема за регистрирање на готовински плаќања  Износ на данок содржан во оданочени приходи / добивки во странство (withholding tax) до пропишаната стапка  Данок кој го платила подружницата во странство за добивката вклучена во приходите на матичното правно лице во Република Македонија но не повеќе од износот на данокот по пропишаната стапка во ЗДД                                                                                                    | 51<br>52<br>53<br>54                                                                         | 0 0                                                     |
| VI.<br>VII.<br>45.<br>46.<br>47.<br>48.                            | Намалување на пресметаниот данок на добивка (АОП 52+АОП 53+АОП 54+АОП 55)  Намалување на данокот за вредноста на набавени и ставени во употреба до 10 фискални системи на опрема за регистрирање на готовински плаќања  Износ на данок содржан во оданочени приходи / добивки во странство (withholding tax) до пропишаната стапка  Данок кој го платила подружницата во странство за добивката вклучена во приходите на матичното правно лице во Република Македонија но не повеќе од износот на данокот по пропишаната стапка во ЗДД  Износ на пресметано даночно олеснување за дадена донација утврдена во согласност со член 30-а од ЗДД                                                                                                    | 51<br>52<br>53<br>54<br>55                                                                   | 0 0 0                                                   |
| VI.<br>VII.<br>45.<br>46.<br>47.<br>48.<br>VIII.                   | Намалување на пресметаниот данок на добивка (АОП 52+АОП 53+АОП 54+АОП 55)  Намалување на данокот за вредноста на набавени и ставени во употреба до 10 фискални системи на опрема за регистрирање на готовински плаќања  Износ на данок содржан во оданочени приходи / добивки во странство (withholding tax) до пропишаната стапка  Данок кој го платила подружницата во странство за добивката вклучена во приходите на матичното правно лице во Република Македонија но не повеќе од износот на данокот по пропишаната стапка во ЗДД  Износ на пресметано даночно олеснување за дадена донација утврдена во согласност со член 30-а од ЗДД  Пресметан данок по намалување (VI-VII)                                                                                                    | 51<br>52<br>53<br>54<br>55<br>56                                                             | 0<br>0<br>0<br>0<br>0<br>0<br>450                       |
| VI.<br>VII.<br>45.<br>46.<br>47.<br>48.<br>VIII.<br>49.            | Намалување на пресметаниот данок на добивка (АОП 52+АОП 53+АОП 54+АОП 55)  Намалување на данокот за вредноста на набавени и ставени во употреба до 10 фискални системи на опрема за регистрирање на готовински плаќања  Износ на данок содржан во оданочени приходи / добивки во странство (withholding tax) до пропишаната стапка  Данок кој го платила подружницата во странство за добивката вклучена во приходите на матичното правно лице во Република Македонија но не повеќе од износот на данокот по пропишаната стапка во ЗДД  Износ на пресметано даночно олеснување за дадена донација утврдена во согласност со член 30-а од ЗДД  Пресметан данок по намалување (VI-VII)                                                                                                    | 51<br>52<br>53<br>54<br>55<br>56<br>57                                                       | 0<br>0<br>0<br>0<br>0<br>450<br>4514                    |
| VI.<br>VII.<br>45.<br>46.<br>47.<br>48.<br>VIII.<br>49.<br>50.     | Намалување на пресметаниот данок на добивка (АОП 52+АОП 53+АОП 54+АОП 55)  Намалување на данокот за вредноста на набавени и ставени во употреба до 10 фискални системи на опрема за регистрирање на готовински плаќања  Износ на данок содржан во оданочени приходи / добивки во странство (withholding tax) до пропишаната стапка Данок кој го платила подружницата во странство за добивката вклучена во приходите на матичното правно лице во Република Македонија но не повеќе од износот на данокот по пропишаната стапка во ЗДД  Износ на пресметано даночно олеснување за дадена донација утврдена во согласност со член 30-а од ЗДД  Пресметан данок по намалување (VI-VII)  Платени аконтации на данокот на добивка за даночниот период  Износ на повеќе платен данок на добивка пренесен од претходните даночни периоди                                                                                                    | 51<br>52<br>53<br>54<br>55<br>56<br>57                                                       | 0<br>0<br>0<br>0<br>0<br>450<br>4514                    |
| VI. VII. 45. 46. 47. 48. VIII. 49. 50. 51. IX.                     | Намалување на пресметаниот данок на добивка (АОП 52+АОП 53+АОП 54+АОП 55)  Намалување на данокот за вредноста на набавени и ставени во употреба до 10 фискални системи на опрема за регистрирање на готовински плаќања  Износ на данок содржан во оданочени приходи / добивки во странство (withholding tax) до пропишаната стапка  Данок кој го платила подружницата во странство за добивката вклучена во приходите на матичното правно лице во Република Македонија но не повеќе од износот на данокот по пропишаната стапка во ЗДД  Износ на пресметано даночно олеснување за дадена донација утврдена во согласност со член 30-а од ЗДД  Пресметан данок по намалување (VI-VII)  Платени аконтации на данокот на добивка за даночниот период  Износ на повеќе платен данок на добивка пренесен од претходните даночни периоди  Износ за доплата / повеќе платен износ (АОП 56-АОП 57-АОП 58)                                                                                                    | 51<br>52<br>53<br>54<br>55<br>56<br>57                                                       | 0<br>0<br>0<br>0<br>0<br>450<br>4514                    |
| VI. VII. 45. 46. 47. 48. VIII. 49. 50. 51. IX. 52.                 | Намалување на пресметаниот данок на добивка (АОП 52+АОП 53+АОП 54+АОП 55)  Намалување на данокот за вредноста на набавени и ставени во употреба до 10 фискални системи на опрема за регистрирање на готовински плаќања  Износ на данок содржан во оданочени приходи / добивки во странство (withholding tax) до пропишаната стапка  Данок кој го платила подружницата во странство за добивката вклучена во приходите на матичното правно лице во Република Македонија но не повеќе од износот на данокот по пропишаната стапка во ЗДД  Износ на пресметано даночно олеснување за дадена донација утврдена во согласност со член 30-а од ЗДД  Пресметан данок по намалување (VI-VII)  Платени аконтации на данокот на добивка за даночниот период  Износ на повеќе платен данок на добивка пренесен од претходните даночни периоди  Износ за доплата / повеќе платен износ (АОП 56-АОП 57-АОП 58)  59  ПОСЕБНИ ПОДАТОЦИ  Вкупен износ на извршени вложувања од добивката (реинвестирана)                                                                                                    | 51<br>52<br>53<br>54<br>55<br>56<br>57<br>58                                                 | 0<br>0<br>0<br>0<br>0<br>450<br>4514<br>10069           |
| VI. VII. 45. 46. 47. 48. VIII. 49. 50. 51. IX.                     | Намалување на пресметаниот данок на добивка (АОП 52+АОП 53+АОП 54+АОП 55)  Намалување на данокот за вредноста на набавени и ставени во употреба до 10 фискални системи на опрема за регистрирање на готовински плаќања  Износ на данок содржан во оданочени приходи / добивки во странство (withholding tax) до пропишаната стапка  Данок кој го платила подружницата во странство за добивката вклучена во приходите на матичното правно лице во Република Македонија но не повеќе од износот на данокот по пропишаната стапка во ЗДД  Износ на пресметано даночно олеснување за дадена донација утврдена во согласност со член 30-а од ЗДД  Пресметан данок по намалување (VI-VII)  Платени аконтации на данокот на добивка за даночниот период  Износ на повеќе платен данок на добивка пренесен од претходните даночни периоди  Износ за доплата / повеќе платен износ (АОП 56-АОП 57-АОП 58)  59  ПОСЕБНИ ПОДАТОЦИ  Вкупен износ на извршени вложувања од добивката (реинвестирана)  Загуби од претходни години за кои правото на покритие во рок од три години не е изминато  Остварена загуба намалена за непризнаените расходи од тековната година која може да се пренесе во наредните                                                                                                    | 51<br>52<br>53<br>54<br>55<br>56<br>57<br>58                                                 | 0<br>0<br>0<br>0<br>0<br>450<br>4514<br>10069           |
| VI. VII. 45. 46. 47. 48. VIII. 49. 50. 51. IX. 52. 53.             | Намалување на пресметаниот данок на добивка (АОП 52+АОП 53+АОП 54+АОП 55)  Намалување на данокот за вредноста на набавени и ставени во употреба до 10 фискални системи на опрема за регистрирање на готовински плаќања  Износ на данок содржан во оданочени приходи / добивки во странство (withholding tax) до пропишаната стапка  Данок кој го платила подружницата во странство за добивката вклучена во приходите на матичното правно лице во Република Македонија но не повеќе од износот на данокот по пропишаната стапка во ЗДД  Износ на пресметано даночно олеснување за дадена донација утврдена во согласност со член 30-а од ЗДД  Пресметан данок по намалување (VI-VII)  Платени аконтации на данокот на добивка за даночниот период  Износ на повеќе платен данок на добивка пренесен од претходните даночни периоди  Износ за доплата / повеќе платен износ (АОП 56-АОП 57-АОП 58)  59  ПОСЕБНИ ПОДАТОЦИ  Вкупен износ на извршени вложувања од добивката (реинвестирана)  Загуби од претходни години за кои правото на покритие во рок од три години не е изминато                                                                                                    | 51<br>52<br>53<br>54<br>55<br>56<br>57<br>58<br>60<br>61                                     | 0<br>0<br>0<br>0<br>0<br>450<br>4514<br>10069<br>-14133 |
| VI. VII. 45. 46. 47. 48. VIII. 50. 51. IX. 52. 53. 54.             | Намалување на пресметаниот данок на добивка (АОП 52+АОП 53+АОП 54+АОП 55)  Намалување на данокот за вредноста на набавени и ставени во употреба до 10 фискални системи на опрема за регистрирање на готовински плаќања  Износ на данок содржан во оданочени приходи / добивки во странство (withholding tax) до пропишаната стапка  Данок кој го платила подружницата во странство за добивката вклучена во приходите на матичното правно лице во Република Македонија но не повеќе од износот на данокот по пропишаната стапка во ЗДД  Износ на пресметано даночно олеснување за дадена донација утврдена во согласност со член 30-а од ЗДД  Пресметан данок по намалување (VI-VII)  Платени аконтации на данокот на добивка за даночниот период  Износ на повеќе платен данок на добивка пренесен од претходните даночни периоди  Износ за доплата / повеќе платен износ (АОП 56-АОП 57-АОП 58)  59  ПОСЕБНИ ПОДАТОЦИ  Вкупен износ на извршени вложувања од добивката (реинвестирана)  Загуби од претходни години за кои правото на покритие во рок од три години не е изминато  Остварена загуба намалена за непризнаените расходи од тековната година која може да се пренесе во наредните три години  Пренесен неискористен дел на правото на намалување на данокот по одредбите од член 30 од ЗДД                                                                                                    | 51<br>52<br>53<br>54<br>55<br>56<br>57<br>58                                                 | 0<br>0<br>0<br>0<br>0<br>450<br>4514<br>10069<br>-14133 |
| VI. 45. 46. 47. 48. VIII. 49. 50. 51. IX. 52. 53. 54. 55. 56.      | Намалување на пресметаниот данок на добивка (AOП 52+AOП 53+AOП 54+AOП 55)  Намалување на данокот за вредноста на набавени и ставени во употреба до 10 фискални системи на опрема за регистрирање на готовински плаќања  Износ на данок содржан во оданочени приходи / добивки во странство (withholding tax) до пропишаната стапка Данок кој го платила подружницата во странство за добивката вклучена во приходите на матичното правно лице во Република Македонија но не повеќе од износот на данокот по пропишаната стапка во ЗДД  Износ на пресметано даночно олеснување за дадена донација утврдена во согласност со член 30-а од ЗДД  Пресметан данок по намалување (VI-VII)  Платени аконтации на данокот на добивка за даночниот период  Износ на повеќе платен данок на добивка пренесен од претходните даночни периоди  Износ за доплата / повеќе платен износ (АОП 56-АОП 57-АОП 58)  59  ПОСЕБНИ ПОДАТОЦИ  Вкупен износ на извршени вложувања од добивката (реинвестирана)  Загуби од претходни години за кои правото на покритие во рок од три години не е изминато  Остварена загуба намалена за непризнаените расходи од тековната година која може да се пренесе во наредните три години  Пренесен неискористен дел на правото на намалување на данокот по одредбите од член 30 од ЗДД  Пренесен неискористен дел на правото на намалување на данокот платен во странство до пропишаната стапка                                                                                                    | 51<br>52<br>53<br>54<br>55<br>56<br>57<br>58<br>60<br>61<br>62<br>63<br>64                   | 0<br>0<br>0<br>0<br>0<br>450<br>4514<br>10069<br>-14133 |
| VI. VII. 45. 46. 47. 48. VIII. 50. 51. 1X. 52. 53. 54. 55. 56. 57. | Намалување на пресметаниот данок на добивка (AOП 52+AOП 53+AOП 54+AOП 55)  Намалување на данокот за вредноста на набавени и ставени во употреба до 10 фискални системи на опрема за регистрирање на готовински плаќања  Износ на данок содржан во оданочени приходи / добивки во странство (withholding tax) до пропишаната стапка Данок кој го платила подружницата во странство за добивката вклучена во приходите на матичното правно лице во Република Македонија но не повеќе од износот на данокот по пропишаната стапка во ЗДД  Износ на пресметано даночно олеснување за дадена донација утврдена во согласност со член 30-а од ЗДД  Пресметан данок по намалување (VI-VII)  Платени аконтации на данокот на добивка за даночниот период  Износ на повеќе платен данок на добивка пренесен од претходните даночни периоди  Износ за доплата / повеќе платен износ (АОП 56-АОП 57-АОП 58)  59  ПОСЕБНИ ПОДАТОЦИ  Вкупен износ на извршени вложувања од добивката (реинвестирана)  Загуби од претходни години за кои правото на покритие во рок од три години не е изминато  Остварена загуба намалена за непризнаените расходи од тековната година која може да се пренесе во наредните три години  Пренесен неискористен дел на правото на намалување на данокот по одредбите од член 30 од ЗДД  Пренесен неискористен дел на правото на намалување на данокот платен во странство до пропишаната стапка  Остварен вкупен приход во годината  Вкупни трошоци за донации во годината за кои се користи правото на намалување од Законот за донации и                                                                                                    | 51<br>52<br>53<br>54<br>55<br>56<br>57<br>58<br>60<br>61<br>62<br>63<br>64<br>65             | 0<br>0<br>0<br>0<br>0<br>450<br>4514<br>10069<br>-14133 |
| VI. VII. 45. 46. 47. 48. VIII. 49. 51. 52. 53. 54. 55. 56. 57. 58. | Намалување на пресметаниот данок на добивка (AOП 52+AOП 53+AOП 54+AOП 55)  Намалување на данокот за вредноста на набавени и ставени во употреба до 10 фискални системи на опрема за регистрирање на готовински плаќања  Износ на данок содржан во оданочени приходи / добивки во странство (withholding tax) до пропишаната стапка  Данок кој го платила подружницата во странство за добивката вклучена во приходите на матичното правно лице во Република Македонија но не повеќе од износот на данокот по пропишаната стапка во ЗДД  Износ на пресметано даночно олеснување за дадена донација утврдена во согласност со член 30-а од ЗДД  Пресметан данок по намалување (VI-VII)  Платени аконтации на данокот на добивка за даночниот период  Износ на повеќе платен данок на добивка за даночниот период  Износ за доплата / повеќе платен износ (АОП 56-АОП 57-АОП 58)  59  ПОСЕБНИ ПОДАТОЦИ  Вкупен износ на извршени вложувања од добивката (реинвестирана)  Загуби од претходни години за кои правото на покритие во рок од три години не е изминато  Остварена загуба намалена за непризнаените расходи од тековната година која може да се пренесе во наредните три години  Пренесен неискористен дел на правото на намалување на данокот по одредбите од член 30 од ЗДД  Пренесен неискористен дел на правото на намалување на данокот платен во странство до пропишаната стапка  Остварен вкупен приход во годината  Вкупни трошоци за донации во годината за кои се користи правото на намалување од Законот за донации и стононзорства во јавните дејности                                                                                                    | 51<br>52<br>53<br>54<br>55<br>56<br>57<br>58<br>60<br>61<br>62<br>63<br>64<br>65<br>66       | 0<br>0<br>0<br>0<br>0<br>450<br>4514<br>10069<br>-14133 |
| VI. 45. 46. 47. 48. VIII. 49. 50. 51. 52. 53. 54. 55. 56. 57. 58.  | Намалување на пресметаниот данок на добивка (AOП 52+AOП 53+AOП 54+AOП 55)  Намалување на данокот за вредноста на набавени и ставени во употреба до 10 фискални системи на опрема за регистрирање на готовински плаќања  Износ на данок содржан во оданочени приходи / добивки во странство (withholding tax) до пропишаната стапка  Данок кој го платила подружницата во странство за добивката вклучена во приходите на матичното правно лице во Република Македонија но не повеќе од износот на данокот по пропишаната стапка во ЗДД  Износ на пресметано даночно олеснување за дадена донација утврдена во согласност со член 30-а од ЗДД  Пресметан данок по намалување (VI-VII)  Платени аконтации на данокот на добивка за даночниот период  Износ на повеќе платен данок на добивка пренесен од претходните даночни периоди  Износ за доплата / повеќе платен износ (АОП 56-АОП 57-АОП 58)  59  ПОСЕБНИ ПОДАТОЦИ  Вкупен износ на извршени вложувања од добивката (реинвестирана)  Загуби од претходни години за кои правото на покритие во рок од три години не е изминато  Остварена загуба намалена за непризнаените расходи од тековната година која може да се пренесе во наредните три години  Пренесен неискористен дел на правото на намалување на данокот по одредбите од член 30 од ЗДД  Пренесен неискористен дел на правото на намалување на данокот платен во странство до пропишаната стапка  Остварен вкупен приход во годината  Вкупни трошоци за донации во годината за кои се користи правото на намалување од Законот за донации и спонзорства во јавните ејености  Вкупни трошоци за донации во годината за кои не се користи правото на намалување од Законот за донации и спонзорства во јавните ејености                                                                                                    | 51<br>52<br>53<br>54<br>55<br>56<br>57<br>58<br>60<br>61<br>62<br>63<br>64<br>65<br>66<br>67 | 0<br>0<br>0<br>0<br>0<br>450<br>4514<br>10069<br>-14133 |
| VI. VII. 45. 46. 47. 48. VIII. 49. 51. 52. 53. 54. 55. 56. 57. 58. | Намалување на пресметаниот данок на добивка (AOП 52+AOП 53+AOП 54+AOП 55)  Намалување на данокот за вредноста на набавени и ставени во употреба до 10 фискални системи на опрема за регистрирање на готовински плаќања  Износ на данок содржан во оданочени приходи / добивки во странство (withholding tax) до пропишаната стапка  Данок кој го платила подружницата во странство за добивката вклучена во приходите на матичното правно лице во Република Македонија но не повеќе од износот на данокот по пропишаната стапка во ЗДД  Износ на пресметано даночно олеснување за дадена донација утврдена во согласност со член 30-а од ЗДД  Пресметан данок по намалување (VI-VII)  Платени аконтации на данокот на добивка за даночниот период  Износ на повеќе платен данок на добивка пренесен од претходните даночни периоди  Износ за доплата / повеќе платен износ (АОП 56-АОП 57-АОП 58)  59  ПОСЕБНИ ПОДАТОЦИ  Вкупен износ на извршени вложувања од добивката (реинвестирана)  Загуби од претходни години за кои правото на покритие во рок од три години не е изминато  Остварена загуба намалена за непризнаените расходи од тековната година која може да се пренесе во наредните три години  Пренесен неискористен дел на правото на намалување на данокот по одредбите од член 30 од ЗДД  Пренесен неискористен дел на правото на намалување на данокот платен во странство до пропишаната стапка  Остварен вкупен приход во годината  Вкупни трошоци за донации во годината за кои се користи правото на намалување од Законот за донации и спонзорства во јавните дејности  Вкупни трошоци за донации во годината за кои не се користи правото на намалување од Законот за донации и спонзорства во јавните дејности  Вкупни трошоци за донации во годината, за кои не се користи правото на намалување од Законот за донации и спонзорства во јавните дејности | 51<br>52<br>53<br>54<br>55<br>56<br>57<br>58<br>60<br>61<br>62<br>63<br>64<br>65<br>66       | 0<br>0<br>0<br>0<br>0<br>450<br>4514<br>10069<br>-14133 |
| VI. 45. 46. 47. 48. VIII. 49. 50. 51. 52. 53. 54. 55. 56. 57. 58.  | Намалување на пресметаниот данок на добивка (АОП 52+АОП 53+АОП 54+АОП 55)  Намалување на данокот за вредноста на набавени и ставени во употреба до 10 фискални системи на опрема за регистрирање на готовински плаќања  Износ на данок содржан во оданочени приходи / добивки во странство (withholding tax) до пропишаната стапка Данок кој го платила подружницата во странство за добивката вклучена во приходите на матичното правно лице во Република Македонија но не повеќе од износот на данокот по пропишаната стапка во ЗДД  Износ на пресметано даночно олеснување за дадена донација утврдена во согласност со член 30-а од ЗДД  Пресметан данок по намалување (VI-VII)  Платени аконтации на данокот на добивка за даночниот период  Износ на повеќе платен данок на добивка пренесен од претходните даночни периоди  Износ за доплата / повеќе платен износ (АОП 56-АОП 57-АОП 58)  59  ПОСЕБНИ ПОДАТОЦИ  Вкупен износ на извршени вложувања од добивката (реинвестирана)  Загуби од претходни години за кои правото на покритие во рок од три години не е изминато  Остварена загуба намалена за непризнаените расходи од тековната година која може да се пренесе во наредните три години  Пренесен неискористен дел на правото на намалување на данокот по одредбите од член 30 од ЗДД  Пренесен неискористен дел на правото на намалување на данокот платен во странство до пропишаната стапка  Остварен вкупен приход во годината  Вкупни трошоци за донации во годината за кои се користи правото на намалување од Законот за донации и спонзорства во јавните дејности  Вкупни трошоци за донации во годината, за кои се користи правото на намалување од Законот за донации и спонзорства во јавните дејности                                                                                                    | 51<br>52<br>53<br>54<br>55<br>56<br>57<br>58<br>60<br>61<br>62<br>63<br>64<br>65<br>66<br>67 | 0<br>0<br>0<br>0<br>0<br>450<br>4514<br>10069<br>-14133 |

За пополнување на податоците за платен данок во странство (withhoulding tax) до пропишаната ставка кликнете тука (Задолжително пополнете ги сите полиња и прикачете го доказот за платениот данок од надлежен даночен орган во странство) >>>

За пополнување на податоците за дивиденди со учество во капиталот на друг даночен обврзник од Изјава за платен данок на добивка образец И-ПД кликнете тука(Задолжително пополнете ги сите полиња и прикачете го образецот И-ПД) >>>

## ПОДАТОЦИ ЗА СОСТАВУВАЧОТ

| Назив /<br>Име и презиме | ana Dukovikj            |                                             |  |
|--------------------------|-------------------------|---------------------------------------------|--|
| ЕДБ / ЕМБГ               | 1606964455081           | Датум на<br>пополнување 06/02/2022 12:24:14 |  |
| Својство                 | ОВЛАСТЕН СМЕТКОВОДИДТЕЛ | Потпис                                      |  |

## податоци за потписникот

| Име и презиме | Liljana                 | Dukovikj                                 |
|---------------|-------------------------|------------------------------------------|
| ЕМБГ          | 1606964455081           | Датум на пополнување 12/02/2022 14:21:37 |
| Својство      | ОВЛАСТЕН СМЕТКОВОДИДТЕЛ | Потпис Електронски потпишана             |

\* Пойолнува Уйрава за јавни йриходи

Податоци за обработката